## **ПРИМЕНЕНИЕ МОДЕЛЕЙ ИОНОСФЕРЫ В АЛГОРИТМЕ ОБЩЕГО ОХВАТА С ИСПОЛЬЗОВАНИЕМ СИГНАЛОВ СИСТЕМЫ SBAS**

## **В.Ю. Приймак**

Харьковский национальный университет радиоэлектроники, 61166, г. Харьков, пр. Ленина, 14, тел. (057) 700-22-84, факс (057) 702-10-13, e-mail: ur4cxr@rambler.ru

*We present a model of the ionosphere for use in the general scope of the algorithm with using satellite SBAS. A comparative analysis of mathematical models Klobuchara and IONEX. The method of calculations models Klobuchara and IONEX. The results of calculations of the ionospheric error, which is computed using these models.* 

В настоящее время для сличения эталонов времени в основном применяются сигналы спутниковых радионавигационных систем (СРНС) GPS и ГЛОНАСС. В ХНУРЭ разрабатывается альтернативный метод, основанный на применении алгоритма общего охвата (АОО) с сигналами геостационарных спутников (ГС) системы SBAS [1].

Принцип АОО иллюстрирует упрощенная временная диаграмма (рис. 1) (без учета влияния помех и аппаратурных задержек). Н рис. 1 обозначены: *a, b, H<sub>a</sub>(t), H<sub>b</sub>(t)* – пункты размещения эталонов и их шкалы времени;  $\Delta T^{H_a \Rightarrow H_b}$  – сдвиг шкал пунктов;  $s_0(t)$  – сигнал общего источника;  $\tau_p^{s_0 \Rightarrow a}$ ,  $\tau_p^{s_0 \Rightarrow b}$  – задержки общего сигнала до пунктов в канале распространения радиоволн (РРВ);  $\Delta T^{H_a \Rightarrow s_0}$ ,  $\Delta T^{H_b \Rightarrow s_0}$  – временные сдвиги между шкалами эталонов и сигналом общего источника;  $t_1^a$ ,  $t_1^b$  – временные положения сигнала  $s_0(t)$ , принятого в пунктах.

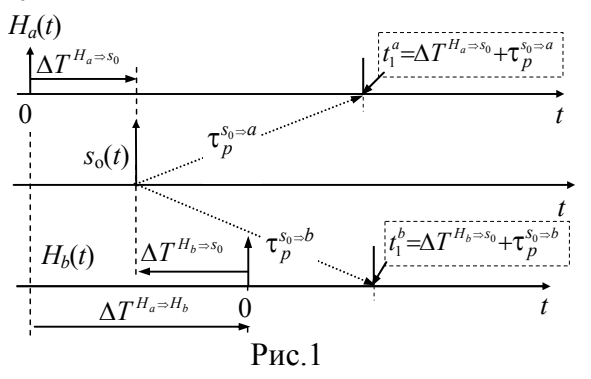

Из рис. 1 следует, что сдвиг шкал составит:

$$
\Delta T^{H_a \to H_b} = \Delta T^{H_a \to s_0} - \Delta T^{H_b \to s_0} = t_1^a - t_1^b - \Delta \tau^{s_0 \to a, b}_{\partial}
$$
 (1)  
 
$$
\Delta \tau_p^{s_0 \to a, b} = \tau_p^{s_0 \to a} - \tau_p^{s_0 \to b}.
$$

Если помеховые погрешности сличения могут быть определены путем статистической обработки результатов измерений и представлены в виде стандартной

неопределенности (СН) типа **А** [2], а аппаратурные погрешности – измерены, то канальные погрешности (зависящие от оценки  $\Delta\tau_p^{s_0\rightarrow a,b}$  в выражении (1)) в случае применения для сличения сигналов ГС играют определяющую роль и существенно зависят, кроме геометрического фактора, параметров тропосферы и многолучевого распространения радиоволн, также от параметров ионосферы в канале РРВ.

При использовании сигналов спутников SBAS в АОО [1] для компенсации ионосферной задержки могут быть применены модели *IONEX* и Клобучара (*Klobuchar*) [4, 5]. Используя эти модели, была рассчитана задержка сигнала в слоях ионосферы для спутника SBAS №134 Inmarsat 3f3.

Данные суточных наблюдений за данным спутником (рис. 2) предоставлены коллективом базовой GPS-станции НУЦ РТ кафедры ОРТ ХНУРЭ.

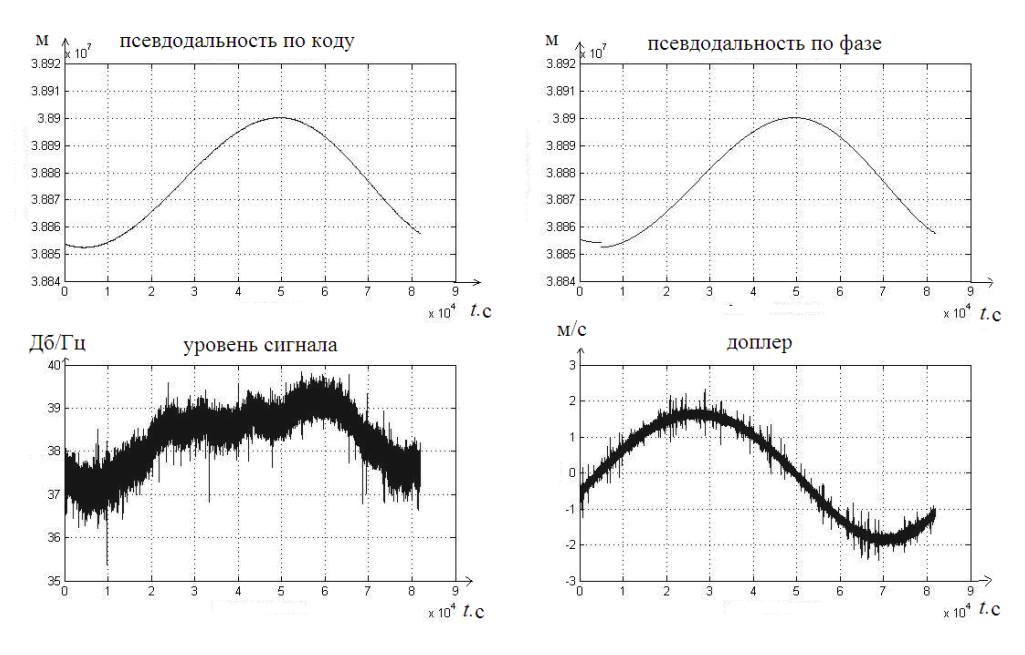

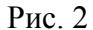

В соответствии с интерфейсным контрольным документом GPS [3], применение модели *Klobuchar* позволяет компенсировать, как минимум, на 50% среднеквадратическую погрешность координатно-временных определений влияние ионосферы, вызванную аномалиями ионосферных задержек.

В навигационном сообщении GPS передаются параметры для расчета ионосферной задержки согласно модели *Klobuchar*. К таким параметрам относятся коэффициенты, которые зависят от значения полной концентрации электронов (ПКЭ) в точке прокола ионосферы (ТПИ). ПКЭ зависит от периода 11-летнего цикла солнечной активности, сезонных и ежедневных вариаций электронной концентрации в ионосфере, угла места и азимута спутника, а так же от широты и долготы расположения принимаемого пункта.

Ионосферная коррекции  $R_{iono}$ , рассчитывается в метрах для частоты SBAS  $f_{L1}$ . Исходными данными для этого являются: координаты приемного пункта(широта -  $\lambda_u$ , долгота – <sup>ϕ</sup>*<sup>u</sup>* ); углы под которыми виден SBAS спутник (угол места – *El* , азимут – *Az*); коэффициенты *Klobuchar* –  $\alpha_n$  и  $\beta_n$ .

Основное соотношение для расчета поправки по модели *Klobuchar* имеет вид:

$$
R_{iono} = \begin{cases} F\left\{ 5.0 \cdot 10^{-9} + (AMP) \cdot \left( 1 - \frac{x^2}{2} + \frac{x^4}{24} \right) \right\}, & |x| < 1.57 \\ F\left\{ 5.0 \cdot 10^{-9} \right\}, & |x| \ge 1.57 \end{cases}
$$
(2)

Параметры, входящие в состав (2), приведены в табл.1

В табл. 1 под «подионосферной» точкой понимается точка пересечения ионосферы прямой «ГС ИСЗ – пункт сличения *а* или *в*».

Более точно компенсировать влияние ионосферы позволяет математическая модель *IONEX* [5]. Для расчета ионосферной коррекции *Riono* в модели используются глобальные ионосферные карты (*Global Ionosphere Maps – GIM*) (рис. 3) в формате *IONEX*. Карты формируются через каждые 2 часа, начиная с 00:00 UT (Всемирное время), и содержат значения вертикальной концентраций электронов (в TECU единицах) по широте от +87.5<sup>0</sup> до –87.5<sup>0</sup> с шагом 2.5<sup>0</sup> и по долготе от –180<sup>0</sup> до 180<sup>0</sup> с шагом 5<sup>0</sup>. В итоге, на каждые сутки предоставляется 13 TEC карт – 12 карт на текущие сутки и 1 карта на следующие сутки [6].

## Таблица 1

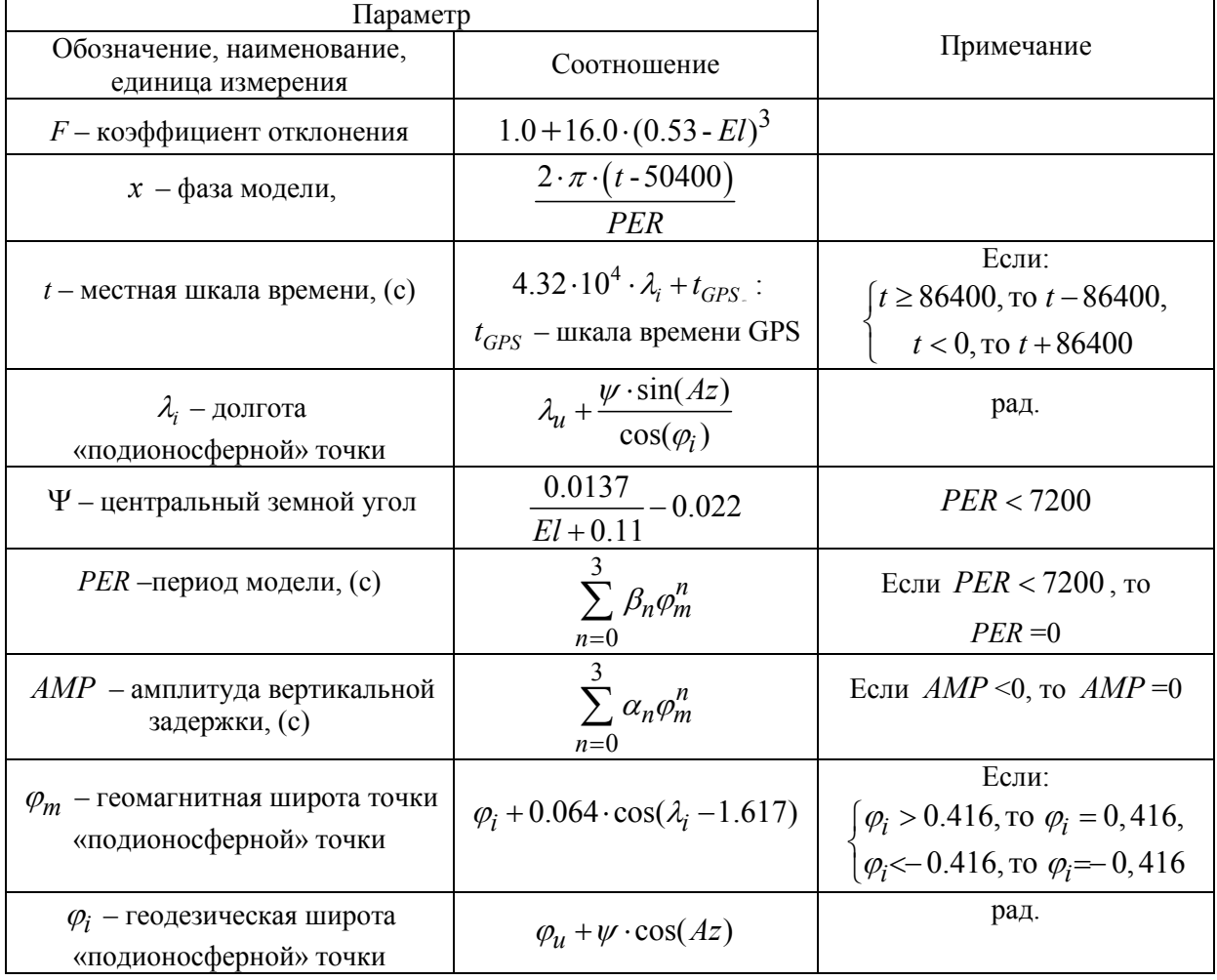

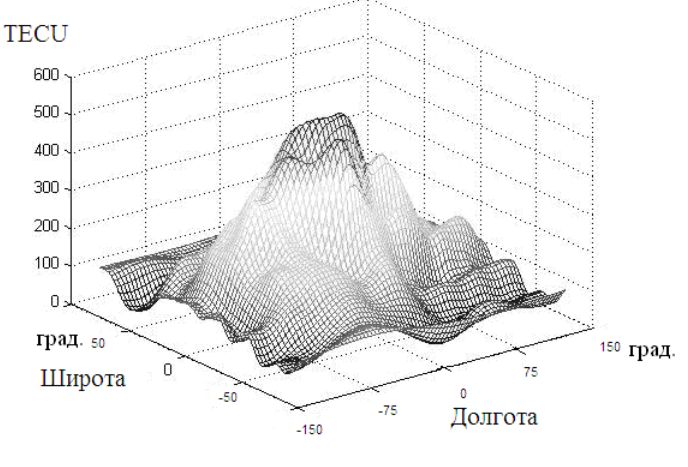

Рис. 3

В модели IONEX используется такая же система координат, как и в модели Klobuchar (геоцентрическая система WGS-84). При расчетах ионосферной задержки одним из важных моментов является определение вертикальной интегральной электронной концентрации, которая рассчитывается методом интерполяции по пространству [5]. Завершающим этапом является расчеты вертикальной ионосферной задержки  $\Delta_{\text{geom}}$  и расчет наклонного значения ионосферной задержки  $R_{iono}$  в метрах:

$$
\Delta_{\text{sepm}} = \frac{40.3 \cdot \text{TECU} \cdot 10^{16 + \text{EXPONENT}}}{(f_{L1})^2};
$$
\n
$$
R_{iono} = \Delta_{\text{sepm}} \cdot \frac{1}{\sqrt{1 - \cos^2(EI)}},
$$

где  $f_{L1}$  – несущая частота системы SBAS; *TECU* – вертикальная интегральная электронная концентрация, *EXPONENT* – коэффициент, входящий в состав карт *IONEX.*

По моделям *IONEX* и *Klobuchar* рассчитаны поправки для ионосферы для спутника *SBAS* №134 *Inmarsat* 3f3 на 289 GPS сутки. Координаты пункта наблюдения широта – 50 00' 54. 93366", долгота – 31 13' 48. 66807" (в системе координат ITRF00).

Таблица 2

Данные поправок представлены в таблице 2.

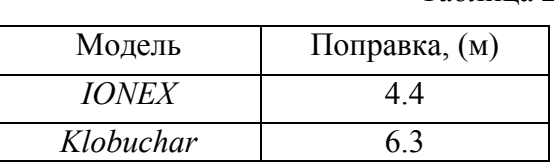

Применение модели *Klobuchar* для компенсации влияния ионосферы в АОО позволяет компенсировать, как минимум, на 50% среднеквадратическую погрешность временных определений.

Достоинством модели является возможность применение ее в реальном масштабе времени. Для использования модели необходимы коэффициенты Klobuchar которые передаются в навигационном сообщении с борта спутников GPS. Использование этой модели в АОО приводит к зависимости от системы GPS.

В модели *IONEX* остаточное влияние ионосферы в АОО составляет не более 30% среднеквадратической погрешности временных определений. Недостатком модели является невозможность ее использования в реальном масштабе времени, так как ионосферные карты создаются в послесеансном режиме по данным международных сервисных центров обработки GPS/GNSS наблюдений, таких как IGS, EPN, JPL.

Более точно компенсировать влияние ионосферы в реальном масштабе времени позволяет двухчастотный метод. Для применения этого метода необходим второй источник сигнала с частотой излучения сигнала отличной от частоты излучения спутниками SBAS. В качестве такого источника, как альтернативу, можно рассматривать сигналы геостационарных телекоммуникационных спутников.

## **Список литературы**

1. Коваль Ю.А. Экспериментальные исследования возможностей частотно-временной синхронизации при использовании сигналов геостационарных ИСЗ системы SBAS / Коваль Ю.А., Иванова Е.А., Костыря А.А., Иванова Е.А., Ал-Твежри Б.А., Хусейн А.Ф., Асаад Х. Х.//Радиотехника: Всеукр. межвед. научн. -техн. сб. – 2011. –  $N_2$ . 165. – С. 46– 55.

2. Guide to the Expression of Uncertainty in Measurement: First edition. – ISO, Switzerland, 1993.

3. The International GPS Service for Geodynamics.

4. Chang-Moon Lee, Kwan-Dong Park. Generation of Klobuchar Ionospheric Error Model Coeficients Using Fourier Series and Accuracy Analysis // Journal of Astronomy and Space Sciences. ASS.2011.28.1. № 28(1).

5. S. W. Gurtner. IONEX: The IONosphere Map Exchange Format Version 1. 1998.

6. http://igscb.jpl.nasa.gov/components/prods.html.